### **Présentation de la méthode**

Bienvenue dans ce manuel d'espagnol *¡Estupendo!* destiné aux élèves de 3e qui, conformément aux nouveaux programmes de collège (BO spécial n° 11 du 26 novembre 2015) et dans le cadre de la réforme ont commencé l'apprentissage d'une deuxième langue vivante en 5°. Avant de découvrir les contenus de ce livre du professeur, nous vous proposons de prendre connaissance des grands principes qui ont guidé l'élaboration de la méthode *¡Estupendo!* 3e et son organisation.

### **I. LES PRINCIPES GÉNÉRAUX**

*¡Estupendo!* 3e respecte scrupuleusement les directives officielles contenues dans les nouveaux programmes et prend en compte les évolutions préconisées en matière de pratiques pédagogiques et les enjeux de la réforme du collège 2016.

Les nouveaux programmes intègrent : • une organisation en cycles ; • le nouveau socle commun qui définit cinq domaines de compétences ; • la création de parcours éducatifs ; • les EPI (enseignements pratiques interdisciplinaires).

La méthode **¡Estupendo!** 3ª prend en compte les différents éléments préconisés par le cadre institutionnel et les textes officiels.

### 1. Une organisation en cycles

La réforme du collège implique, entre autres, un redécoupage des cycles. C'est le cycle 4 (cycle des approfondissements) qui nous intéresse puisqu'il couvre les classes de 5°, 4° et 3°. Les nouveaux programmes découlent des principes définis dans le socle commun et sont conçus selon une approche curriculaire. Ils indiquent, pour chaque discipline, des compétences et des connaissances à acquérir à l'issue d'un cycle.

En ce qui concerne les langues vivantes, ces programmes restent adossés au Cadre commun de référence pour les langues (CECRL) qui propose une approche actionnelle, impliquant que compétence de communication et compétence culturelle soient mises au service de la réalisation de tâches. Ils redéfinissent le niveau visé à la fin du cycle 4, c'est-à-dire au terme de la classe de 3ª: pour la LV2, le niveau A2 doit être atteint dans au moins deux activités langagières.

### 2. Le nouveau socle commun de connaissances, de compétences et de culture (BO n° 17 du 23 avril 2015)

Le nouveau socle commun définit cinq domaines de compétences :

- 1. Les langages pour penser et communiquer
- 2. Les méthodes et outils pour apprendre
- 3. La formation de la personne et du citoyen
- 4. Les systèmes naturels et les systèmes techniques

5. Les représentations du monde et l'activité humaine

### ➥ Domaine 1 : les langages pour penser et communiquer

C'est dans ce domaine que s'inscrivent en priorité les langues vivantes étrangères, au même titre que la langue française, les langues régionales, les langages mathématiques, scientifiques et informatiques et les langages des arts et du corps.

### *Comprendre, s'exprimer en utilisant une langue étrangère et, le cas échéant, une langue régionale*

*L'élève pratique au moins deux langues vivantes étrangères ou, le cas échéant, une langue étrangère et une langue régionale.* 

*Pour chacune de ces langues, il comprend des messages oraux et écrits, s'exprime et communique à l'oral et à l'écrit de manière simple mais efficace. Il s'engage volontiers dans le dialogue et prend part activement à des conversations. [...] Il adapte son niveau de langue et son discours à la situation, il écoute et prend en compte ses interlocuteurs. Il maîtrise suffisamment le code de la langue pratiquée pour s'insérer dans une communication liée à la vie quotidienne : vocabulaire, prononciation, construction des phrases ; il possède aussi des connaissances sur le contexte culturel propre à cette langue (modes de vie, organisations sociales, traditions, expressions artistiques...).*

**¡Estupendo! 3**ª intègre les aspects de ce domaine dans les unités qui le composent. Une attention particulière est portée à la prononciation des mots et à l'intonation des phrases puisque les élèves ont à leur disposition l'enregistrement des documents qu'ils étudient mais aussi des mots de vocabulaire qu'ils ont à apprendre. Chaque *Paso* présente des supports écrits et oraux qui donnent l'occasion aux élèves de s'entraîner à la compréhension pour ensuite s'exprimer seuls ou en interaction avec leurs camarades. Les thèmes choisis sont directement liés à la vie quotidienne de ces élèves de 3ª et à leurs préoccupations. La double page *Descubre*, présente dans chaque unité, offre la possibilité aux élèves de se familiariser avec d'autres réalités et d'autres traditions du monde hispanique.

### ➥ Domaine 2 : les méthodes et outils pour apprendre

Les langues vivantes étrangères contribuent largement à la réalisation des objectifs inscrits dans ce domaine. En effet, les élèves sont régulièrement encouragés à s'organiser dans leur travail personnel et à développer leur autonomie. *L'élève sait se constituer des outils personnels grâce à des écrits de travail, y compris numériques : notamment prise de notes, brouillons, fiches, lexiques, nomenclatures, cartes mentales, plans, croquis, dont il peut se servir pour s'entraîner, réviser, mémoriser.*

*¡Estupendo! 3e* propose dans chaque unité une page *Aula multimedia* qui invite les élèves à réutiliser de façon plus ludique les connaissances et les compétences travaillées dans les leçons précédentes. Par ailleurs, à la fin du manuel, cinq fiches « Apprendre à apprendre » donnent aux élèves des conseils afin de les guider dans leur travail personnel hors la classe.

### **► Domaine 3 : la formation de la personne et du citoyen**

Au même titre que les autres disciplines, les langues vivantes étrangères participent à la formation des élèves en tant que personnes et futurs citoyens.

*[L'élève] respecte les opinions et la liberté d'autrui, identifie et rejette toute forme d'intimidation ou d'emprise. Apprenant à mettre à distance préjugés et stéréotypes, il est capable d'apprécier les personnes qui sont différentes de lui et de vivre avec elles.*

*¡Estupendo! 3e* prend en compte cet aspect de la formation des élèves en intégrant dans le manuel quatre pages *Planeta responsable* dédiées au respect des autres.

### ➥ Domaine 4 : les systèmes naturels et les systèmes techniques

Ce domaine peut aussi concerner les programmes de langues vivantes. En effet, des croisements sont toujours possibles avec les disciplines scientifiques.

### ➥ Domaine 5 : les représentations du monde et l'activité humaine

Les langues vivantes étrangères apportent une large contribution à ce domaine puisqu'elles donnent aux élèves l'opportunité de découvrir d'autres sociétés, d'autres cultures, d'autres œuvres artistiques et d'autres espaces que ceux qui leur sont familiers.

*¡Estupendo! 3e* présente dans le corps du manuel de nombreux documents authentiques (textes, affiches, tableaux, photos, vidéos...). Les pages *Descubre*, déjà citées, contribuent également fortement à l'atteinte des objectifs visés dans ce domaine.

### 3. Les parcours éducatifs

1. Le parcours avenir : il concerne tous les élèves de la 6<sup>e</sup> à la terminale et doit permettre de découvrir le monde économique et professionnel, de développer leur sens de l'engagement et de l'initiative, d'élaborer leur projet d'orientation scolaire.

2. Le parcours d'éducation artistique et culturelle (PEAC) : il concerne tous les élèves de la maternelle à la terminale et doit permettre, entre autres, d'initier un rapport à l'art.

3. Le parcours citoyen : il concerne tous les élèves de la maternelle à la terminale et vise à apprendre les valeurs de la République.

*¡Estupendo! 3e* a surtout pris en compte les deux derniers parcours. Plusieurs documents ainsi que les pages *Bellas Artes* contribuent au PEAC, en sensibilisant les élèves à des œuvres artistiques et culturelles qui proviennent d'horizons différents.

Cela dit, l'étude de l'unité 3 consacrée aux métiers sera l'occasion pour les élèves de commencer à s'interroger sur leur projet professionnel.

Par ailleurs, plusieurs projets de fin d'unité *Tu misión* à caractère civique sont proposés aux élèves pour qu'ils puissent réfléchir aux valeurs de la République et se les approprier.

### 4. Les EPI (enseignements pratiques interdisciplinaires)

Proposés au cycle 4, c'est-à-dire à partir de la 5°, les EPI sont des moments privilégiés pour mettre en œuvre de nouvelles façons d'apprendre et de travailler les contenus des programmes. Les EPI et leurs huit thématiques de travail, définis dans les programmes, sont pris en charge par les enseignants de toutes les matières de façon interdisciplinaire. L'élève devra choisir deux EPI par an.

Les huit thématiques proposées sont :

- 1. Corps, santé, bien-être et sécurité
- 2. Culture et création artistique
- 3. Transition écologique et développement durable
- 4. Information, communication, citoyenneté
- 5. Langues et cultures de l'Antiquité
- 6. Langues et cultures étrangères ou régionales
- 7. Monde économique et professionnel
- 8. Sciences, technologie et société

*¡Estupendo! 3e* propose deux dossiers EPI complets et fouillés, « clé en main », plutôt que des pistes qui seraient moins exploitables pour les enseignants. *Resistir con el arte en la ciudad*, concerne le thème 2, Culture et création artistiques ; *Las profesiones del turismo*, le thème 7, Monde économique et professionnel . Ces deux thèmes sont en accord avec les programmes de 3ª et permettront aux élèves de travailler en interdisciplinarité avec le français et les arts plastiques, pour le premier ; avec la géographie et la technologie, pour le second.

### 5. L'évaluation

On sort du système binaire qui consistait à évaluer une compétence comme acquise ou non acquise pour en mesurer maintenant le degré de maîtrise : insuffisant, fragile, satisfaisant, très satisfaisant. *¡Estupendo! 3e* propose dans le livre du professeur une évaluation par unité dans des fiches duplicables qui intègrent à la fois une évaluation des compétences et un test de connaissances.

### **II. LES THÉMATIQUES**

La méthode est construite autour de sept unités thématiques qui constituent un parcours d'apprentissage organisé selon une progression en spirale. Elle permet un « rebrassage » des acquis linguistiques, tout en prenant en compte les thèmes culturels préconisés dans les programmes (Langages, École et société, Voyages et migrations, Rencontres avec d'autres cultures) et les horaires impartis (2h30 en 3e ) :

- Unidad 1 Generación 3.0
- Unidad 2 Tierras americanas
- Unidad 3 Profesiones: de la tradición al futuro
- Unidad 4 Mochileros por España y América Latina

Unidad 5 España, tan cerca de África

- Unidad 6 Jóvenes en la guerra civil
- Unidad 7 La ciudad que queremos

Chacune des unités est centrée sur une thématique en accord avec les programmes et offre aux élèves un apprentissage mesuré où la part belle est donnée à la compréhension (de l'oral comme de l'écrit) et à la production orale (en continu et/ou en interaction) sans que soit négligée la production écrite. L'élève est entraîné à comprendre et à s'exprimer et il est mis en situation d'utiliser ses acquis en réalisant des projets variés. Sont à distinguer les trois activités qui, dans chaque unité, se trouvent à la page *Aula multimedia* et permettent aux élèves de réutiliser leurs connaissances et leurs compétences dans un cadre plus ludique, tout en utilisant l'outil numérique.

**¡Estupendo! 3º**, dernier manuel de la collection permet de consolider les acquis de 5º et de 4º en matière de syntaxe et de conjugaisons et il propose également des acquisitions nouvelles, entre autres, le conditionnel, le subjonctif imparfait et la concordance des temps ou bien le style indirect.

### Le parcours d'éducation artistique et culturelle (PEAC)

L'aspect artistique et culturel apparaît principalement dans les doubles pages *Descubre*, présentes dans chaque unité.

Unidad 1 Aprender en un mundo digital p. 16-17

Unidad 2 América Latina, fauna única p. 28-29

Unidad 3 Oficios tradicionales, nuevos tiempos p. 40-41

Unidad 4 Rutas increíbles p. 52-53

Unidad 5 España en África p. 66-67

Unidad 6 La guerra gráfica p. 80-81

Unidad 7 Ciudades humanas p. 94-95

Il est également présent dans les trois pages *Bellas Artes.*

Unidad 3 *El marino vasco Shanti Andía*, el Temerario de Ramón de Zubiaurre p. 43

Unidad 5 El Real Alcázar de Sevilla p. 69

Unidad 6 *Guernica* de Pablo Picasso p. 83

### Le parcours citoyen

L'ouverture aux autres et le respect des valeurs de la République sont exposés dans les quatre pages du manuel intitulées *Planeta responsable*.

Unidad 1 Redes sociales: úsalas con cabeza p. 19

Unidad 2 Los derechos de la naturaleza p. 31

Unidad 4 Kilómetros por alimentos p. 55

Unidad 7 Gracias Madrid p. 97

En fin de manuel, des pages sont consacrées à de grandes fêtes pour lesquelles des vidéos sont proposées : *La Feria de las Flores* en Colombie, p. 113 ; *La Feria de Abril* à Séville, p. 114-115, *Moros y Cristianos* en Espagne, p. 116-117.

Enfin, pour aider les élèves à acquérir méthode et autonomie dans leur travail personnel, plusieurs fiches « Apprendre à apprendre » sont à leur disposition, un mémento grammatical ainsi qu'un lexique bilingue et des cartes interactives.

### **III. LE MATÉRIEL DE LA MÉTHODE**

### Pour l'élève

➥ Le manuel

Voir la composition d'une unité type ci-dessous.

### ➥ Les enregistrements audio de l'élève à télécharger gratuitement

Les enregistrements au format MP3 permettent à l'élève de travailler en autonomie en salle multimédia ou à la maison et d'augmenter son temps d'exposition à la langue. L'utilisation des pistes MP3 élève est balisée dans le manuel par le picto **MP3** .

Pour favoriser la baladodiffusion, les fichiers audio élève sont téléchargeables gratuitement sur le site compagnon, collegien.nathan.fr/estupendo3, au format MP3 :

– tous les audios de compréhension de l'oral, dont les bandes-son des vidéos ;

- tous les audios supports et exercices *Fonética* ;
- les pistes Spécial cahier à utiliser pour les activités proposées dans le cahier d'activités.

### ➥ Le cahier d'activités

Le cahier d'activités en couleurs propose de nombreuses activités ludiques pour accompagner le travail en classe et pour s'entraîner à la maison. Chaque double page du cahier correspond à un *Paso* (double page leçon) et, pour clore l'unité, une page est consacrée à une carte mentale personnalisable en lien avec la carte mentale de chaque unité du manuel proposée à la fin des pages *Lengua: Juega y repasa*. Enfin, une dernière double page propose des activités ludiques de réemploi du vocabulaire des pages *Lecturas*.

Pour accompagner le travail de classe ou s'entraîner en autonomie, des documents audio supplémentaires, MP3 Spécial cahier, très courts et très simples, permettent de travailler la compréhension de l'oral, en anticipation

ou en complément des CO du manuel. Ces documents audio sont à la disposition de l'élève et du professeur au format MP3 sur le site de la méthode. Ils sont tous inclus dans les CD classe.

Les activités proposées permettent à l'élève de retravailler les points de langue essentiels abordés dans les *Apuntes de gramática* (*Juega con la gramática*, *Juega con los verbos*, etc.) et de rebrasser le lexique de toute la leçon (*crucigrama*, *mensaje secreto*, *sopa de letras*, etc.)

### ➥ Le site compagnon

Le site compagnon comprend les ressources en ligne gratuites pour l'élève sur collegien.nathan.fr/estupendo3 : tous les documents audio du manuel, les exercices de prononciation *Fonética*, ainsi que les documents audio Spécial cahier, sont disponibles au format MP3. L'élève dispose également de cartes interactives ainsi que de tous les liens utiles vers les sites Internet pour faire les jeux et les activités proposés dans les pages *Aula multimedia* et dans certaines pages *Descubre* (*Juega con la web*) du manuel.

### **► L'application Nathan live !**

Grâce à la nouvelle application Nathan Live!, disponible dans tous les stores (Appstore, GooglePlay), les élèves pourront avoir accès aux audios et vidéos élève directement depuis leur smartphone ou leur tablette. Il leur suffit pour cela de télécharger l'application, puis de l'ouvrir et de flasher les pages du manuel où apparaît ce logo **live!** Attention : l'utilisation de l'application nécessite une connexion Internet.

Cette application est gratuite. Elle pourra être utilisée en classe mais surtout à la maison avec une connexion wifi. Elle remplace en quelque sorte le CD élève, avec en plus les vidéos de l'élève.

### ➥ Le manuel numérique élève multisupport

Grâce au manuel numérique élève, sur ordinateur portable ou sur tablette, les élèves pourront accéder à l'ensemble des contenus audio en cliquant directement sur le logo MP3 élève, aux clips Youtube, aux jeux et activités d'*Aula multimedia* grâce aux liens actifs vers le site compagnon. Dans sa version élève, le manuel numérique contient :

– tous les documents audio du manuel au format MP3, incluant tout le lexique des boîtes *Palabras* du manuel et les supports et exercices de prononciation des rubriques *Fonética* ;

– les liens actifs vers le site compagnon (collegien.nathan.fr/estupendo3) pour visionner les vidéos authentiques, les clips, et se connecter aux activités et jeux des pages *Aula multimedia* et *Descubre* ;

– les cartes interactives (cartes des rabats du manuel). Le manuel numérique élève multisupport est disponible sous forme de licence élève et peut être acheté soit par les familles soit par les établissements. Les familles pourront acheter une licence d'un an sur le site www.manuelnumerique.com ou dans les stores d'applications (App Store ou Google Play), les manuels étant à charger sur une appli bibliothèque. Les établissements pourront aussi équiper leurs élèves de manuels numériques multisupport en achetant une licence 1 an ou 5 ans à prix préférentiels si le manuel papier est adopté. Il est disponible en consultation ou en téléchargement en ligne sur www.cns-edu.net ou www.wizwiz.fr

### Pour la classe

### ➥ Le coffret CD/DVD

### Les 3 CD audio

Le matériel audio collectif contient tous les enregistrements des documents de compréhension de l'oral exploités dans les leçons *Paso*, ainsi que les bandes-son des vidéos, les enregistrements des activités de prononciation des rubriques *Fonética* du manuel, les mots des boîtes *Palabras*, et également une sélection de textes lus, de chansons, de poèmes, de virelangues, des devinettes ou encore des proverbes proposés dans le manuel. Les CD contiennent tous les audios Spécial cahier et les supports des fiches duplicables du livre du professeur incluant un audio pour l'évaluation de la compréhension orale et un test de phonologie par unité.

Les enregistrements des compréhensions de l'oral sont repris dans les CD classe sous deux versions, une version sans pause et une version avec pauses (version fragmentée) qui permettra une écoute fractionnée des documents en classe pour faciliter le travail de compréhension. Ces documents sont également disponibles au format MP3 dans leur version sans pause sur le site de la méthode.

Certaines chansons, dont la bande-son est toujours reproduite dans les CD, s'accompagnent d'un clip, qui est lui reproduit dans le DVD, et que les élèves pourront visionner en autonomie sur Youtube en se connectant sur le site compagnon élève.

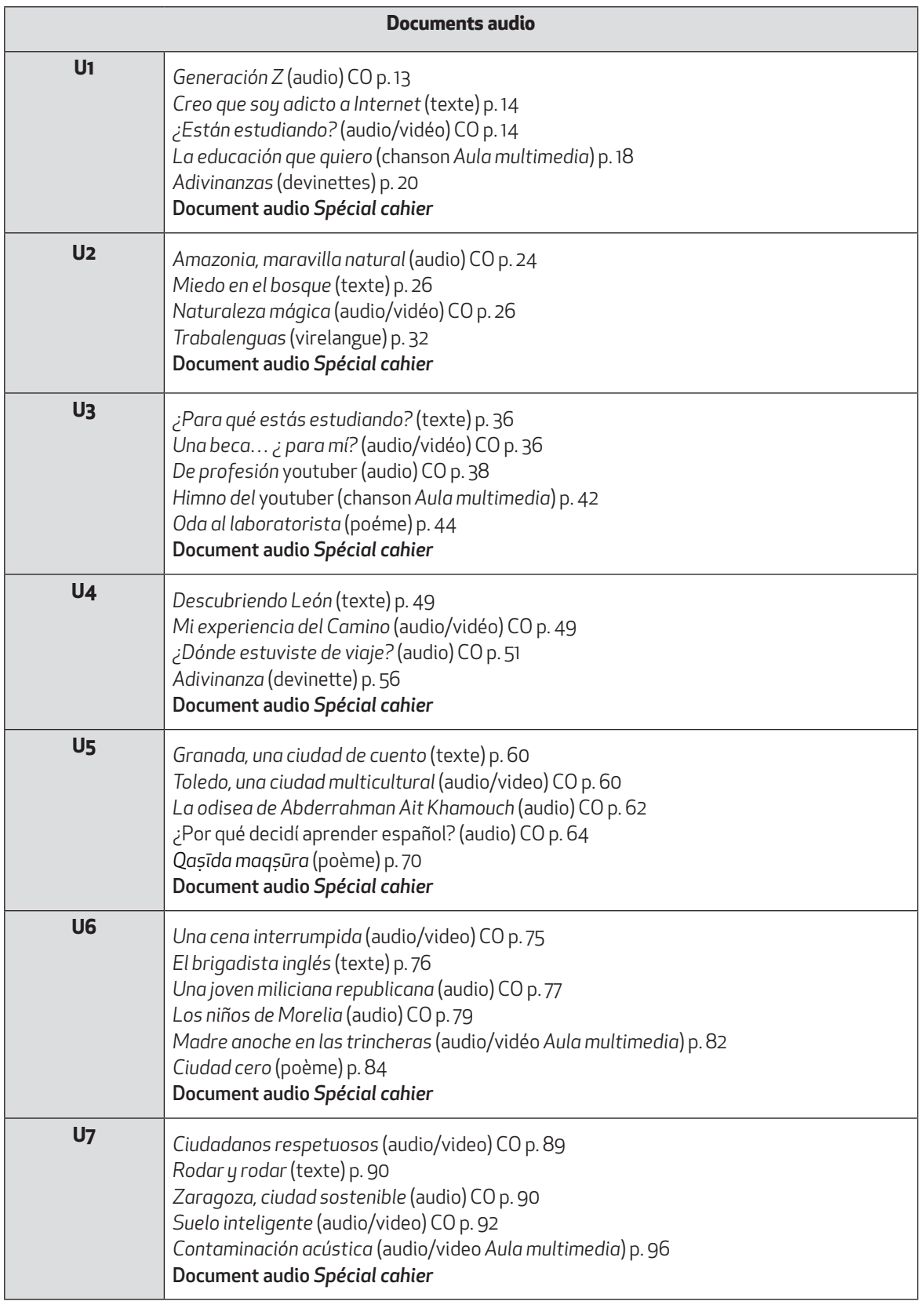

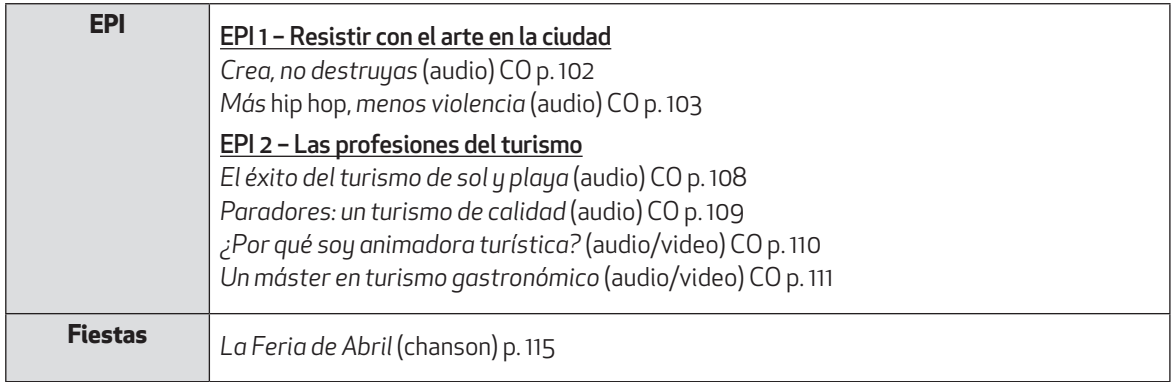

### Le DVD

Le DVD permet d'intégrer à vos séquences des documents vidéo authentiques et de qualité. Il contient les extraits de films, de reportages, les clips ou les spots publicitaires proposés dans les pages *Aula multimedia* et dans les pages *Fiestas*.

Dans chaque unité, un document vidéo authentique sélectionné à partir de clips de chansons, d'extraits de fictions, de reportages ou campagne de prévention vous est proposé.

### 22 vidéos spécialement sélectionnées pour le niveau 3e

### Unidad 1

•*¿Están estudiando?* (1'25) Extrait de la série *Yo quisiera* de Frank Ariza (2016).

- *La educación que quiero* (3'00) Rap de la campagne pour l'intégration des TIC dans l'éducation (2012).
- *Los ciberadolescentes* (2'54) Courtmétrage de Álvaro Fraile (2016).

### Unidad 2

• *Naturaleza mágica* (2'11) Bande annonce du documentaire *Colombia magia salvaje* de Mike Slee (2015).

• *La belleza de Argentina* (1'59) Campagne touristique du gouvernement argentin (2013).

### Unidad 3

- *Una beca… ¿para mí?* (1'57) Extrait du film *Los niños salvajes*, de Patricia Ferreira (2012).
- *Himno del youtuber* (2'58) Chanson du youtuber JPelirrojo (2011).
- *¿Qué quieres hacer con tu vida?* (3'17) Extrait du projet documentaire de Quiero, Two Much et Global Shapers

### Unidad 4

- *Mi experiencia del Camino* (1'24) Extrait du blog vidéo *Minimalistamente* (2016).
- *Mochileros por Costa Rica* (1'22) Bande annonce de l'émission *Mochileros* (2016).

### Unidad 5

- *Toledo, una ciudad multicultural* (1'25) Extrait du reportage *Ruta Quetzal. Treinta años de rutas* (2016).
- *14 kilómetros* (2'00) Extrait du film de Gerardo Olivares (2007).

### Unidad 6

- *Una cena interrumpida* (2'11) Extrait du film *Las bicicletas son para el verano* de Jaime Chávarri (1984).
- *Madre anoche en las trincheras* (1'57) Clip de la version d'une chanson traditionnelle réalisée par le groupe La Oreja de Van Gogh (2014).
- *El viaje de Carol* (2'00) Extrait du film d'Imanol Uribe (2002).

### Unidad 7

- *Ciudadanos respetuosos* (2'14) Campagne de sensibilisation aux règles de vie sur la voie publique de Woki Toki (2016).
- *Suelo inteligente* (0'46) Reportage de Cultura colectiva (2016).
- *Contaminación acústica* (1'51) Campagne de sensibilisation contre la pollution sonore en ville (2015).

### EPI

• *¿Por qué soy animadora turística?* (1'36) Extrait d'un spot publicitaire sur le métier d'animateur touristique (2014).

• *Un máster en turismo gastronómico* (0'52) Spot publicitaire d'une formation du Basque Culinary Center (2016).

### *Fiestas*

• La Feria de Abril (1'59) Spot publicitaire des fêtes de la Feria de Abril à Séville (2013).

• Moros y Cristianos de Alcoy (3'17) Spot publicitaire des fêtes de Moros y Cristianos d'Alcoy 2016.

Le DVD offre également une option « sous-titrage en espagnol » pour certains extraits, d'autres sont sous-titrés dans leur version originale. Les scripts de toutes les vidéos de la méthode ainsi que de nombreux conseils et pistes d'exploitation vous sont proposés dans le Livre du professeur.

### Pour le professeur

► Le livre du professeur est désormais téléchargeable sur le site compagnon (estupendo.nathan.fr) en version complète ou par unité, il comprend de nombreuses pistes d'exploitation et deux fiches duplicables par unité : une fiche d'évaluation des compétences et une fiche de test de connaissances.

Les fiches duplicables d'évaluation des compétences permettent l'évaluation des compétences linguistiques, sociolinguistiques et pragmatiques et constituent un moyen de vérification du degré de maîtrise par les élèves des outils langagiers abordés dans l'unité. Chaque compétence langagière est évaluée et permet l'attribution d'une note sur 10. Il s'agit d'identifier les éléments qui nécessitent encore du travail ou bien qui peuvent être considérés comme partiellement, voire totalement acquis.

Pour les professeurs qui voudraient « personnaliser » leurs fiches, un fichier word est mis à leur disposition sur le site de la méthode. Ils pourront ainsi adapter les fiches à ce qu'ils auront travaillé avec leurs élèves.

**► Le site de la méthode** avec des ressources en ligne gratuites sur estupendo.nathan.fr

- tous les audios du manuel au format MP3,
- les documents audio « Spécial cahier » du cahier d'activités au format MP3,
- la liste des ressources vidéo,
- la liste des ressources et matériels complémentaires de la méthode,
- le livret du coffret DVD-CD classe,
- des extraits de l'audio classe et du DVD vidéo (Unidad 1),
- le livre du professeur téléchargeable en pdf (version complète ou par unité),
- un mode d'emploi du manuel numérique.

### ➥ Le manuel numérique enseignant

L'intégralité du manuel papier est projetable en classe pour animer et personnaliser vos cours. Ce manuel numérique vidéoprojetable vous propose des outils faciles à utiliser, comme le zoom pour agrandir un document, le comparateur de documents, le stylo ou le surligneur pour annoter une page, etc. Vous avez également la possibilité d'intégrer des documents personnels, et un micro permet de s'enregistrer. Ce manuel numérique multisupport fonctionne sur ordinateur ou sur tablette.

Le manuel numérique enseignant contient : tous les documents audio et les vidéos de la méthode, les liens Internet actifs avec une connexion en classe, des cartes interactives (pages de garde du manuel), le cahier d'activités complet avec l'audio intégré, le livre du professeur complet en pdf.

Le manuel numérique enseignant est désormais téléchargeable sur une clé USB personnelle.

Pour obtenir des informations sur les offres, les tarifs et accéder à des démonstrations, n'hésitez pas à aller sur le site www.manuelnumerique.com

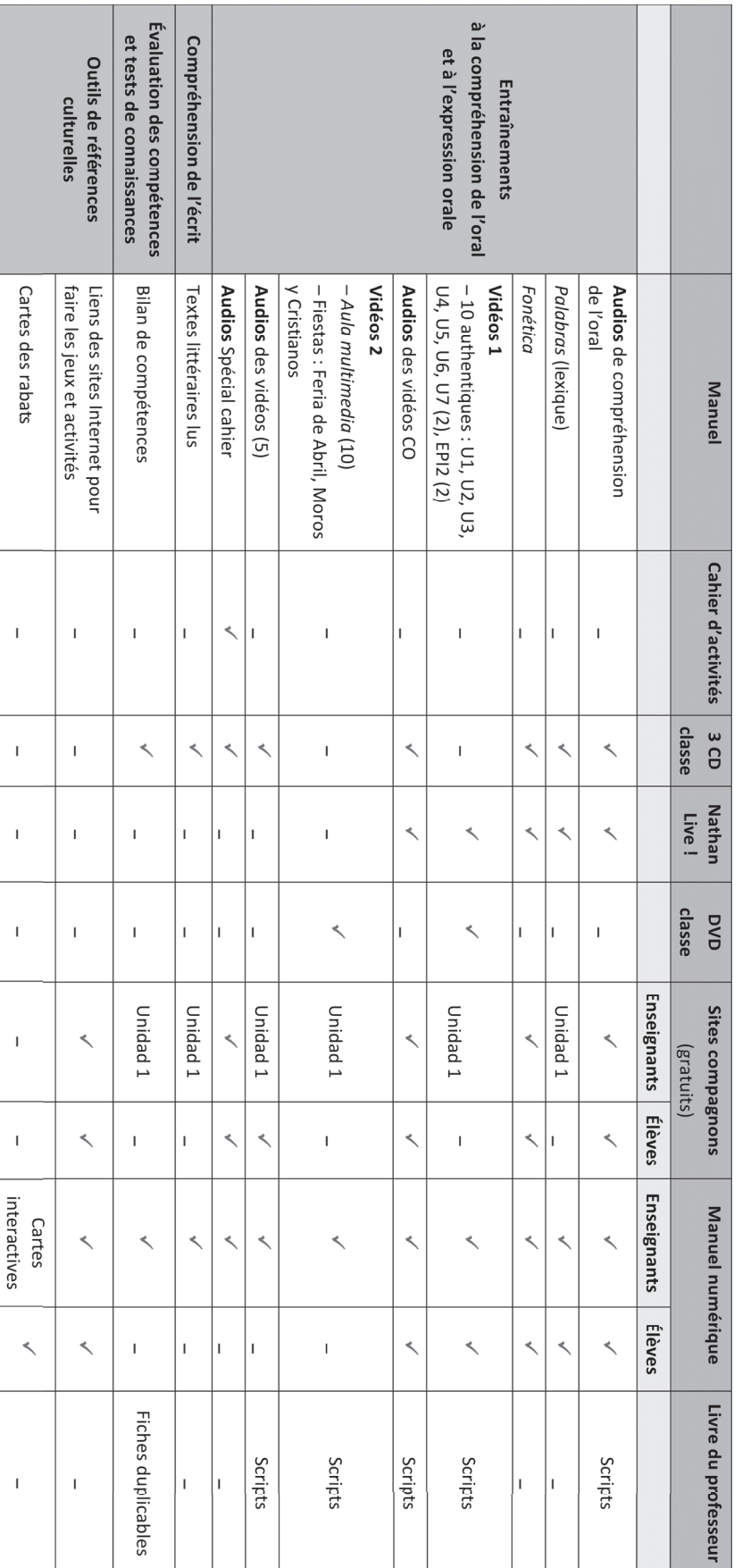

## IV. L'ARTICULATION MATÉRIEL COMPLÉMENTAIRE ET MANUEL **IV. L'ARTICULATION MATÉRIEL COMPLÉMENTAIRE ET MANUEL**

Tableau de correspondances entre les rubriques du manuel et le matériel complémentaire de la méthode. Tableau de correspondances entre les rubriques du manuel et le matériel complémentaire de la méthode.

### **WNathan**

# Grille des ressources et matériels complémentaires

de la méthode ¡Estupendo! 3<sup>e</sup>

### **V. UNE UNITÉ TYPE**

Chaque unité est composée de 12 pages (unités 1 à 4 : 2 *Pasos*) ou de 14 pages (unités 5 à 7 : 3 *Pasos*).

### • Une page d'ouverture

Sur la page d'ouverture de chaque unité, l'élève découvre le thème de l'unité et les deux missions au choix (*Tu misión*) qu'il aura à réaliser à la fin de l'unité. Le titre annonce le champ lexical et culturel abordé. Une photo, pouvant servir de support à une activité d'anticipation ou d'évaluation, permet d'entrer dans la thématique.

Réalisée en fin d'unité, la *misión* permet de mettre en œuvre concrètement les apprentissages de l'unité. Ce projet final aura été préparé progressivement à l'aide des différents supports proposés dans l'unité et des projets intermédiaires que sont les *Actúa* présents à la fin de chaque double page leçon (*paso*).

Ensuite sont précisés les objectifs pédagogiques de l'unité :

– « Je vais apprendre à... » annonce l'essentiel des objectifs de communication à travailler dans l'unité.

– « Je vais utiliser... » précise les faits de langue abordés dans les rubriques *Apuntes de gramática* de chaque *paso* et dont l'élève aura besoin pour s'exprimer et réaliser les différentes activités qui lui seront proposées.

– « Je vais découvrir... » présente les objectifs culturels dominants dans l'unité, en particulier ceux qui sont développés dans la double page *Descubre*.

### • Deux ou trois doubles pages de leçon : les *Pasos*

Les quatre premières unités comprennent deux *Pasos* ; les trois dernières unités en proposent trois. Chaque *paso* est généralement composé de trois documents ou supports différents dans leur nature et leur utilisation. Pour chaque document, une exploitation est proposée avec un entraînement portant sur au moins deux activités langagières (les pictos permettent d'identifier facilement les activités langagières suggérées). Généralement une boîte *Palabras* accompagne un ou plusieurs documents avec quelques mots de vocabulaire susceptibles d'aider les élèves dans leur production.

Tous les documents proposés sont authentiques et originaux.

Une progression est respectée entre les activités proposées : tout d'abord un repérage, une élucidation, un commentaire sur le document, ensuite une production plus libre, en imitation.

De temps en temps, apparaît dans cette double page une petite boîte *¡Ojo!* qui apporte une précision anecdotique sur l'un des aspects traités.

À la suite des trois documents, le projet intermédiaire *Actúa* donne la possibilité aux élèves de mobiliser leurs acquis récents pour réaliser ce qui leur est demandé.

Dans chaque *paso*, un bandeau *Apuntes de gramática* présente de façon claire et succincte les principaux points de grammaire travaillés dans la double page, ils sont accompagnés de quelques phrases d'exercices qui permettent aux élèves d'appliquer immédiatement ce qu'ils viennent de voir. Ce bandeau peut être complété par un rappel de phonétique qui donne l'occasion aux élèves de s'entraîner à prononcer correctement tel ou tel son.

### • Une double page *Descubre*

Les doubles pages *Descubre* sont à vocation nettement culturelle et présentent des documents à caractère informatif ainsi que des documents iconographiques. Elles développent une problématique en rapport avec le thème général de l'unité et peuvent être utilisées de façon très souple en complément des leçons.

La double page se compose généralement de plusieurs visuels accompagnés d'une légende écrite dans un espagnol adapté au niveau des élèves de 3e .

Une rubrique *En parejas* ou *En equipo* est toujours présente et propose aux élèves une activité à réaliser en binômes ou en petits groupes. Cette activité leur permettra de s'approprier le contenu de la double page, d'en approfondir un aspect et de s'entraîner à une production orale.

En marge de cette double page, les élèves trouveront une dernière rubrique ludique qui prendra la forme soit d'un *Juega con la web*, soit d'un jeu qui ne nécessite pas d'utiliser l'ordinateur. Quand on les invite à se connecter au site collegien.nathan.fr/estupendo3, c'est pour jouer à un jeu en lien avec le thème de l'unité. Tous peuvent s'entraîner en petits groupes et ensuite se mesurer à leurs camarades en classe entière.

### • Une page *Aula multimedia*

Cette page se compose de trois activités à réaliser avec l'outil numérique, en se connectant au site collegien. nathan.fr/estupendo3 plutôt que d'aller directement sur Internet. Les possibilités sont variées : – *Canta con Youtube :* sélection de clips pour faire chanter les élèves. – *Reflexiona* (exprésate) con un vídeo : sélection d'extraits de fiction (cf. p. 82) ou de prévention (cf. p. 18). – *Juega* (*crea*) *con la web* : sélection d'activités sur des sites. – *Crea*

*(dibuja) con las TIC* : activités de création en utilisant les nouvelles technologies. Bien que ces activités aient un caractère plus ludique, elles donnent aux élèves l'occasion d'utiliser leurs acquis linguistiques dans des situations moins académiques.

### • Une page *Bellas Artes* ou *Planeta responsable* en alternance

Les pages *Bellas Artes* présentent une œuvre artistique : *El marino vasco Shanti Andía, el Temerario* de Ramón de Zubiaurre (p. 43), *Guernica* de Picasso (p. 83) –peintures– ; *El Real Alcázar de Sevilla* (p. 69) architecture) et permettent ainsi aux élèves d'enrichir leur parcours d'éducation artistique et culturelle (PEAC).

Les pages *Planeta responsable* abordent plusieurs thématiques d'actualité : l'utilisation raisonnée des réseaux sociaux (p. 19), les droits de la nature (p. 31), la solidarité (p. 55), les règles de civilité en ville (p. 97). Les élèves seront invités à réfléchir et à s'exprimer sur ces valeurs communes qu'ils doivent respecter et partager et qui s'inscrivent dans le parcours citoyen porté par toutes les disciplines.

Quelques mots de vocabulaire sont proposés dans une boîte *Palabras* pour aider les élèves à construire leur production orale dans ces deux types de pages.

### • Une double page *Lengua* (*Juega y repasa*)

Il s'agit d'une double page de langue consacrée au lexique et à la grammaire.

Le lexique est celui qui est travaillé dans l'ensemble de l'unité et les points grammaticaux sont ceux qui sont abordés dans les *Pasos*. Des exercices sont proposés qui permettent aux élèves de manipuler un peu plus systématiquement ces outils langagiers pour les fixer et ensuite être capables de les mobiliser. Figure également dans cette double page un court poème, un virelangue, des devinettes ou des proverbes que les élèves peuvent mémoriser et réciter ensuite.

Cette double page se termine par une carte mentale, *mapa mental*, où les structures langagières et le vocabulaire vus dans l'unité sont organisés de façon à faciliter leur apprentissage.

### • Une page *Tu misión*

Il s'agit de la dernière page de l'unité. On y trouve deux missions au choix (*MisiónA* et *MisiónB*) dont la réalisation conduira les élèves à mobiliser les connaissances et les compétences travaillées dans l'ensemble de l'unité. Elles donnent lieu à une production orale ou parfois écrite.

Un bilan de compétences est proposé à la suite du projet final pour clore l'unité. Il vise à clarifier de façon concrète les attentes liées au niveau A2 qu'il faudra valider pour le socle commun en fin de 3e et indique dans une langue à la portée de l'élève les éléments des différents domaines du nouveau socle (voir domaines p. 2 du manuel) mis en œuvre dans les unités.

### **VI. LES RUBRIQUES RÉCURRENTES**

### • *Palabras*

Il s'agit du vocabulaire du niveau A2 nécessaire à l'élève pour répondre aux consignes d'exploitation du document proposé. Certains mots sont illustrés par un dessin afin d'aider la mémorisation.

### **•** *Apuntes de gramática*

### *Memoriza*

Dans toutes les pages de leçon, les points de grammaire travaillés grâce aux documents sont présentés succinctement et on suscitera leur réemploi par l'élève dans les consignes d'exploitation. Deux points de langue par unité sont ensuite développés dans la double page *Lengua* de l'unité, puis éventuellement repris dans le Précis grammatical.

### *Practica*

En lien avec le point de grammaire abordé dans le *Memoriza*, on propose un ou deux exercices d'application courts. Les consignes sont dans un espagnol très simple. Ces exercices peuvent être faits oralement en classe, par exemple à la fin du cours, ou par écrit à la maison.

### *• Fonética*

En lien avec le vocabulaire présent dans l'unité, cette rubrique propose un point de phonologie à retenir avec des exercices de prononciation associés.

### *• ¡Ojo!*

Les boîtes *¡Ojo!* sont des clins d'œil culturels expliquant brièvement et dans un espagnol simple un fait culturel anecdotique en lien avec le contenu des documents proposés dans la double page.

### *• Actúa*

Chaque *Paso* (double page) se termine avec la mise en œuvre des nouveaux acquis sous forme de projets intermédiaires de transfert centrés sur l'élève, son quotidien et son environnement immédiat (sa famille, la classe, etc.) avec une ouverture graduelle sur le monde en 3º. Les activités proposées dans cette rubrique doivent permettre le réemploi et une appropriation modeste des outils de langue (lexique et grammaire) travaillés dans la double page concernée.

### **VII. LES PAGES** *FIESTAS*

Les cinq pages *Fiestas* sont à vocation nettement culturelle. Elles présentent des documents à caractère informatif ainsi que des illustrations à la façon des pages *Descubre*. Plusieurs fêtes y sont présentées: *La Feria de las Flores en Colombia, La Feria de Abril et Moros y Cristianos en España*.

Situées en fin de manuel, ces pages vous permettront de traiter les fêtes comme vous le souhaitez en fonction du calendrier.

Toutes proposent une série d'activités faciles à mettre en œuvre et le plus souvent ludiques, ainsi que parfois des vidéos.

### **VIII. LES PAGES LECTURAS**

Les six pages consacrées à des extraits de romans plus longs que ceux qu'on trouve dans les *Pasos* proposent trois lectures en lien avec certaines thématiques présentées dans le manuel (*Un mochilero por Perú* – unité 2– ; *Destino: Guinea Ecuatorial* – unité 5– ; *El brigadista inglés* – unité 6–). Chaque extrait est découpé en trois parties assorties chacune de deux questions. Quelques notes de vocabulaire sont données dans le but de faciliter la compréhension. Les élèves, grâce à ces lectures plus complexes, pourront s'entraîner à la compréhension de l'écrit et se familiariser avec des textes comparables à ceux qu'ils étudieront en 2e .

### **IX. LE PRÉCIS GRAMMATICAL**

Le précis grammatical reprend et complète les faits de langue traités dans les rubriques *Memoriza* et dans les doubles pages *Lengua*. Un index permettra à l'élève de s'orienter facilement dans ce précis présenté sous forme de fiches allant à l'essentiel.

Le précis grammatical a été composé dans un corps suffisamment gros de sorte qu'il soit bien lisible et sa présentation permettra aux élèves, voire à leurs parents, de s'y repérer facilement.

Les Attention! *(!)* signalent aux élèves une originalité, voire une irrégularité de la langue, ce qui les incitera à faire un effort supplémentaire de mémorisation.

Les tableaux de conjugaison des verbes réguliers et des principaux verbes irréguliers viennent à la suite du précis.

### **X. LEXIQUE BILINGUE**

Les lexiques bilingues espagnol-français et français-espagnol permettent de retrouver le vocabulaire des boîtes *Palabras* et répondent aux besoins lexicaux suscités par les activités proposées aux élèves dans l'exploitation des documents du manuel. On y retrouve un vocabulaire de base à connaître pour avoir une maîtrise correcte du niveau A2.

### **CONCLUSION**

### Une méthode fonctionnelle qui s'inscrit dans une démarche actionnelle et de projets

Vous l'avez constaté, cette méthode utilise des supports multiples et des approches variées, tout en conservant un cadre cohérent et des modalités d'utilisation facilement repérables pour l'élève et pour l'enseignant. Notre objectif est de vous permettre, à travers les supports et les activités proposés, de faire découvrir à vos élèves les richesses du monde hispanique, de les faire progresser et de les mener vers une expression autonome en espagnol. Tout est mis en œuvre pour vous faciliter la mise en œuvre de la démarche actionnelle préconisée par les programmes. Les consignes incitent l'élève à être actif, des rubriques spécifiques comme les *Actúa* et *Tu Misión* vous proposent des réalisations concrètes à faire faire à vos élèves.